# **Credential Quick Reference**

*A quick reference guide about your UConn Email, NetID, and Husky OneCard*

# **UConn Email**

#### Usually "**[firstname.lastname@uconn.edu](mailto:firstname.lastname@uconn.edu)**"

- We automatically link your business email to your UConn email!
- You can look up your email address in the Student Administration System.
- The only time you'll really need it is when using an ILS (Interlibrary Loan Services) account.

# **UConn NetID**

#### Usually "**initialsdatejoinedorde**r"

Ex. jth18001

- Single Sign-in for most university services.
- No need to remember lots of different logins.
- At any time, you can look-up your NetID at netid.uconn.edu.

#### *Problems with your NetID?*

*Go to<https://netid.uconn.edu/> or contact UConn Technology Support Center at 860.486.4357 or [techsupport@uconn.edu.](mailto:techsupport@uconn.edu.)*

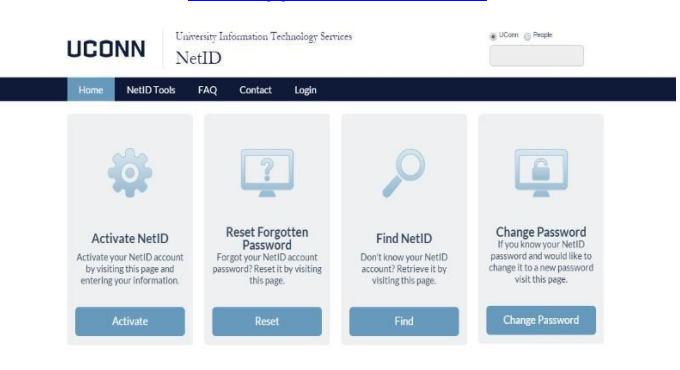

# **UConn ECE Credentials**

## *Use your NetID*

- Most Library resources
- HuskyCT
- Student Administration System
- Wireless internet on campus

## *Use your UConn Email*

- Interlibrary Services
- RefWorks
- Google Apps for Education

# **UConn One-Card**

- This is your ID card.
- Often, Instructors use it to borrow library books (but it is not required to do so).
- Information about ID card distribution will be shared with you later this year.